## Witryny i aplikacje internetowe 3T

- 1. Proszę wykonać nagłówek strony jako h1 wykorzystać gradient i ozdobny tekst np. wypukły oraz dodać obrazek termometru jako background-image
- 2. Layout strony składa się z dwóch kolumn zgodnie z rysunkiem:

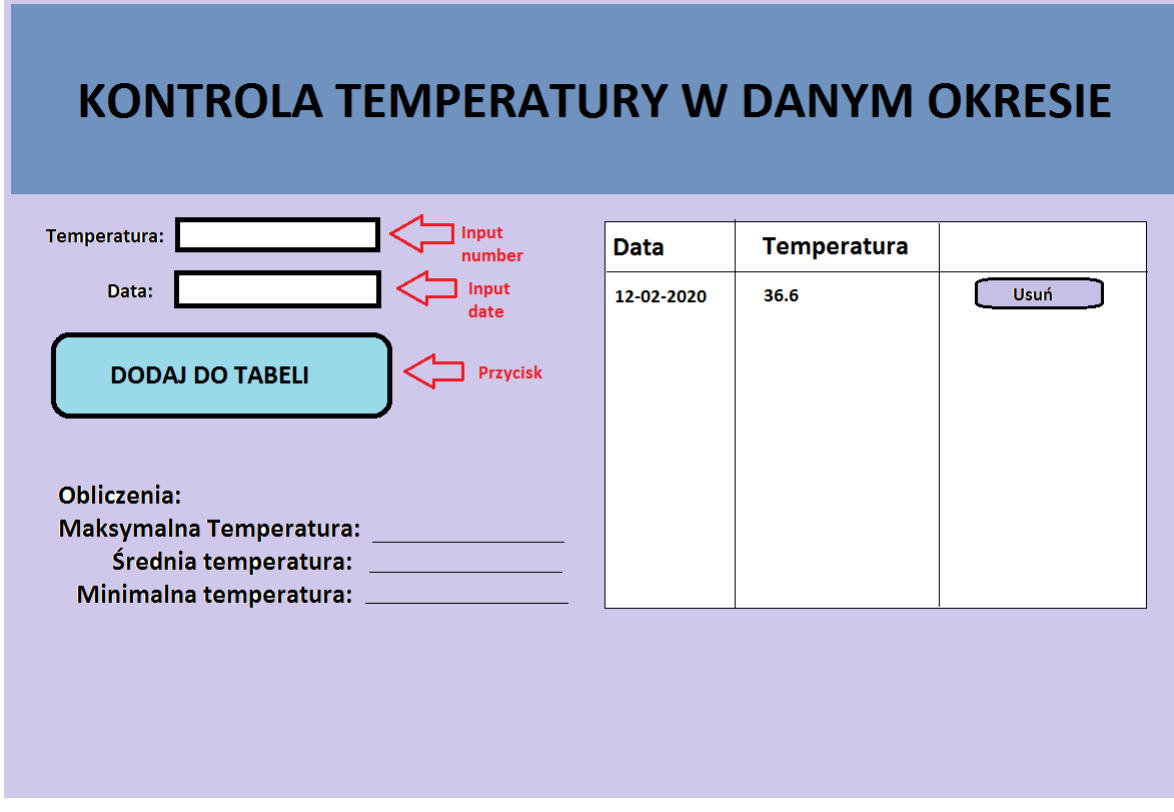

Wykorzystać właściwości css float (np. left)

3. Zadanie wraz ze skryptem przesłać na adres **tiszczesz@gmail.com**